## GLAMIRA

**Преди да разпечатате, задайте мащаба на принтиране. Когато отворите диалоговия прозорец за принтиране, уверете се, че е зададен мащаб при печатане на страницата 100 %. (Можете да отворите диалоговия прозорец, като натиснете едновременно CTRL+P)**

0 1 2 3

Измерете лентата за проверка с помощта на линийка, за да потвърдите точността ѝ. Лентата трябва да бъде с дължина 3 см или 30 мм.

## **Вземете мярка с ваш пръстен**

Ако вече имате пръстен, който ви става съвсем точно, можете да определите вашия размер като наложите вашия пръстен на мерните кръгове, приложени по-долу. След като поставите вашия пръстен върху точния кръг, уверете се, че той съвпада съвсем точно с вътрешната окръжност (синия кръг) без да оставя никакъв луфт или пролука. Ако наистина сте избрали правилния размер, когато погледнете отгоре наложения върху мярката пръстен, не би следвало да виждате червения кръг. В случай,че пръстенът ви попада между два размера, съветваме ви да изберете по-големия.

**ОТКРИЙТЕ ВАШИЯ РАЗМЕР ПРЪСТЕН**

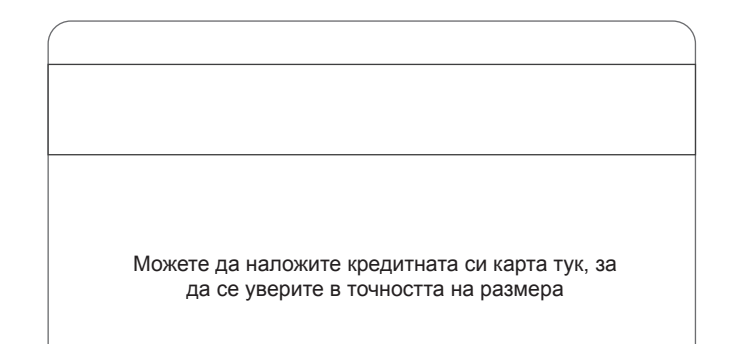

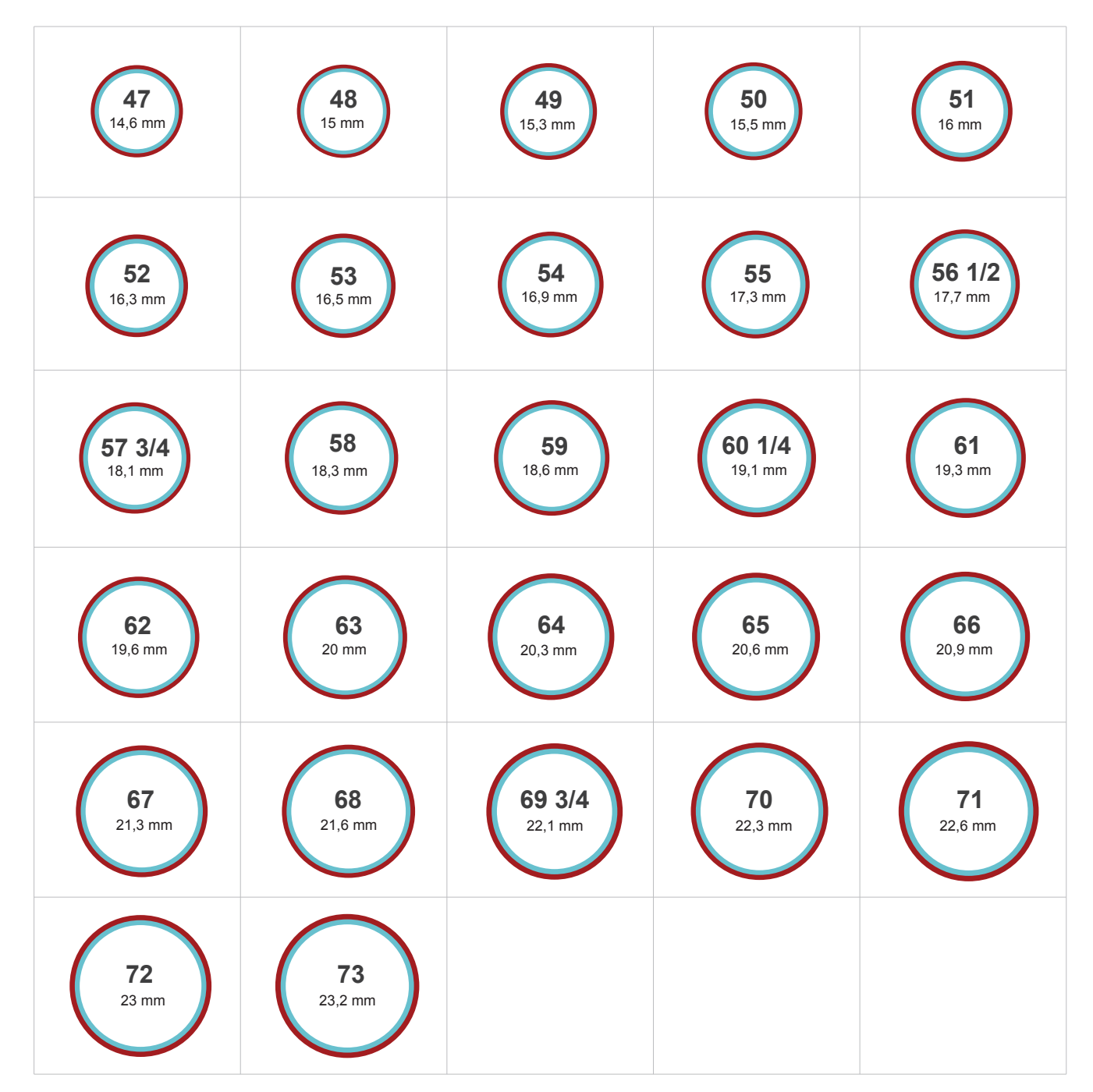